# SML Modules and Abstract Data Types (ADTs)

These slides are lightly edited versions of Ben Wood's Fall '15 slides, some of which are based on Dan Grossman's material from the University of Washington.

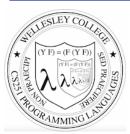

CS251 Programming Languages Spring 2018, Lyn Turbak

Department of Computer Science Wellesley College

### Overview of Modules and ADTs

**Hiding implementation details** is the most important strategy for writing correct, robust, reusable software.

#### Topics:

- · ML structures and signatures.
- Abstraction for robust library and client+library code.
- · Abstraction for easy change.
- · ADTs and functions as data.

SML Modules and ADTS 2

## Hiding with functions

procedural abstraction

Hiding implementation details is the most important strategy for writing correct, robust, reusable software.

Can you tell the difference?

- double 4; val it : int = 8

SML Modules and ADTS 3

"Private" top-level functions would also be nice...

• share a "private" helper function

structure Name = struct bindings end

### structure (module)

namespace management and code organization

#### outside:

```
signature NAME =
sig binding-types end
```

#### signature

type for a structure (module)

List of bindings and their types: variables (incl. functions), type synonyms, datatypes, exceptions Separate from specific structure.

```
signature MATHLIB =
sig
  val fact : int -> int
  val half_pi : real
  val doubler : int -> int
  val twelve : int
end
```

SML Modules and ADTS 5

#### ascription

(opaque – will ignore other kinds)

structure Name :> NAME =
struct bindings end

#### Ascribing a signature to a structure

• Structure must have all bindings with types as declared in signature.

```
signature MATHLIB =
sig
  val fact
              : int -> int
                                       Real power:
 val half pi : real
                                  Abstraction and Hiding
 val doubler : int -> int
  val twelve : int
end
structure MyMathLib :> MATHLIB =
struct
  fun fact 0 = 1
    | fact x = x * fact (x-1)
 val half pi = Math.pi / 2
  fun doubler x = x * 2
  val twelve = doubler (fact 3)
end
                                          SML Modules and ADTS 6
```

## Hiding with signatures

MyMathLib.doubler unbound (not in environment) outside module.

### Abstract Data Type

type of data and operations on it

Example: rational numbers supporting add and toString

### Library spec and invariants

External properties [externally visible quarantees, up to library writer]

- Disallow denominators of 0
- Return strings in reduced form ("4" not "4/1", "3/2" not "9/6")
- · No infinite loops or exceptions

Implementation invariants [not in external specification]

- All denominators > 0
- All rational values returned from functions are reduced

Signatures help *enforce* internal invariants.

SML Modules and ADTS 9

#### More on invariants

Our code maintains (and relies) on invariants.

#### Maintain:

- make\_frac disallows 0 denominator, removes negative denominator, and reduces result
- · add assumes invariants on inputs, calls reduce if needed

#### Rely:

- gcd assumes its arguments are non-negative
- add uses math properties to avoid calling reduce
- toString assumes its argument is in reduced form

SML Modules and ADTS 10

## A first signature

With what we know so far, this signature makes sense:

• Helper functions gcd and reduce not visible outside the module.

#### Problem: clients can violate invariants

Create values of type Rational.rational directly.

```
Rational.Frac(1,0)
Rational.Frac(3,~2)
Rational.Frac(40,32)
```

SML Modules and ADTS 11 SML Modules and ADTS 12

#### Solution: hide more!

ADT must hide concrete type definition so clients cannot create invariant-violating values of type directly.

This attempt goes too far: type rational is not known to exist

```
signature RATIONAL_WRONG =
sig
exception BadFrac
val make_frac : int * int -> rational
val add : rational * rational -> rational
val toString : rational -> string
end
structure Rational :> RATIONAL_WRONG = ...
```

SML Modules and ADTS 13

## Abstract the type! (Really Big Deal!)

```
Client can pass them around, but can
Type rational exists,
                                manipulate them only through module.
but representation absolutely hidden.
               signature RATIONAL =
                                                      Success! (#3)
               sig
                 type rational
                                     Only way to make 1st rational.
                 exception BadFrac
                 val make frac : int * int -> rational
Only operations
                val add : rational * rational -> rational
on rational.
                 val toString : rational -> string
               end
               structure Rational :> RATIONAL = ...
             Module controls all operations with rational,
             so client cannot violate invariants.
                                                    SML Modules and ADTS 14
```

#### Abstract Data Type

Abstract type of data + operations on it

#### Outside of implementation:

- Values of type rational can be created and manipulated only through ADT operations.
- Concrete representation of values of type rational is absolutely hidden.

```
signature RATIONAL =
sig
  type rational
  exception BadFrac
  val make_frac : int * int -> rational
  val add : rational * rational -> rational
  val toString : rational -> string
end
structure Rational :> RATIONAL = ...
```

Abstract Data Types: two key tools

Powerful ways to use signatures for hiding:

- 1. Deny bindings exist.

  Especially val bindings, fun bindings, constructors.
- 2. Make types abstract.

  Clients cannot create or inspect values of the type directly.

#### A cute twist

In our example, exposing the Whole constructor is no problem

In SML we can expose it as a function since the datatype binding in the module does create such a function

- Still hiding the rest of the datatype
- Still does not allow using Whole as a pattern

```
signature RATIONAL_WHOLE =
sig

  type rational
  exception BadFrac
  val Whole : int -> rational
  val make_frac : int * int -> rational
  val add : rational * rational -> rational
  val toString : rational -> string
end
```

SML Modules and ADTS 17

## Signature matching rules

structure Struct :> SIG type-checks if and only if:

- Every non-abstract type in SIG is provided in Struct, as specified
- Every abstract type in SIG is provided in Struct in some way
  - Can be a datatype or a type synonym
- Every val-binding in SIG is provided in Struct, possibly with a more general and/or less abstract internal type
  - 'a list -> int more general than string list -> int
  - example soon
- Every exception in SIG is provided in Struct.

Of course Struct can have more bindings (implicit in above rules)

SML Modules and ADTS 18

#### PairRational (alternative concrete type)

```
structure PairRational =
struct
  type rational = int * int
  exception BadFrac

fun make_frac (x,y) = ...
  fun Whole i = (i,1) (* for RATIONAL_WHOLE *)
  fun add ((a,b)(c,d)) = (a*d + b*c, b*d)
  fun toString r = ... (* reduce at last minute *)
end
```

## Allow different implementations to be equivalent

A key purpose of abstraction:

- · No client can tell which you are using
- Can improve/replace/choose implementations later
- Easier with more abstract signatures (reveal only what you must)

#### UnreducedRational in adts.sml.

- · Same concrete datatype.
- Different invariant: reduce fractions only in toString.
- Equivalent under RATIONAL and RATIONAL\_WHOLE, but not under RATIONAL\_CONCRETE.

#### PairRational in adts.sml.

- Different concrete datatype.
- Equivalent under RATIONAL and RATIONAL\_WHOLE, but cannot ascribe RATIONAL CONCRETE.

SML Modules and ADTS 19

#### Some interesting details

- Internally make frac has type int \* int -> int \* int, externally int \* int -> rational
  - · Client cannot tell if we return argument unchanged
- Internally Whole has type 'a -> 'a \* int externally int -> rational
  - specialize 'a to int
  - abstract int \* int to rational
  - Type-checker just figures it out
- Whole cannot have types 'a -> int \* int or 'a -> rational (must specialize all 'a uses)

SML Modules and ADTS 21

#### Cannot mix and match module bindings

Modules with the *same signatures* still define *different types* 

These do not type-check:

- Rational.toString(UnreducedRational.make frac(9,6))
- PairRational.toString(UnreducedRational.make\_frac(9,6))

Crucial for type system and module properties:

- Different modules have different internal invariants!
- ... and different type definitions:
  - UnreducedRational.rational looks like Rational.rational, but clients and the type-checker do not know that
  - PairRational.rational is int\*int not a datatype!

Will return and contrast with Object-Oriented techniques.

SML Modules and ADTS 22

#### Set ADT (set.sml)

Double ticks mean a Is an equality type (can compare elts with =)

```
signature SET =
                             Common idiom: if module provides
                             one externally visible type, name it t.
                             Then outside references are Set.t.
  type ''a t-
                 : ''a t
  val empty
  val singleton : ''a -> ''a t
  val isEmpty
                 : ''a t -> bool
  val size
                 : ''a t -> int
  val member
                 : ''a -> ''a t -> bool
                 : ''a -> ''a t -> ''a t
  val insert
  val delete
                 : ''a -> ''a t -> ''a t
                 : ''a t -> ''a t -> ''a t
  val union
  val intersection : ''a t -> ''a t -> ''a t
  val difference : ''a t -> ''a t -> ''a t
  val fromList : ''a list -> ''a t
  val toList
                : ''a t -> 'a list
  val fromPred : (''a -> bool) -> ''a t
  val toPred
                 : ''a t -> ''a -> bool
  val toString : (''a -> string) -> ''a t -> string
end
                                           SML Modules and ADTS 23
```

#### Side Note: Equality Types

Double-tick types like 'a range over so-called **equality types**, which are types over which the polymorphic equality operator = is defined.

Sadly, the semantics of IEEE 754 floating point arithmetic standard prevents the real type from being an equality type. It includes Nan (not-a-number) values that represent the results of certain operations, such as subtracting positive infinity from itself. According to the IEEE standard, testing two Nan values for equality must return false, but that would break the *reflexivity property* that is required for an equality type (i.e., for any value v in an equality type, v = v must be true). See the examples below.

```
- val myNan = Real.posInf - Real.posInf;
val myNan = nan : real
- Real.isNan myNan;
val it = true : bool
- Real.==(myNan,myNan);
val it = false : bool
- Real.compareReal(myNan,myNan);
val it = UNORDERED : IEEEReal.real_order
```

```
- myNan = myNan;
Error: operator and operand
don't agree [equality type
required]
operator domain: ''Z * ''Z
operand: real * real
- Real.compare(myNan, myNan)
uncaught exception Unordered
```

### Implementing the SET signature

#### **ListSet structure (in class)**

Represent sets as unordered list.

- Invariant: no duplicates
- What about ordering? Can't use it, since not part of signature!

#### ListSetDups structure (in class)

Represent sets as unordered list, \*allowing\* duplicates

#### **FunSet structure (PS8)**

Represent sets as predicate functions

#### OperationTreeSet structure (PS8)

Represent sets as trees of set operation

SML Modules and ADTS 25

# ListSet (in class)

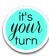

```
structure ListSet :> SET =
struct
  type ''a t = ''a list
  val empty = []
  fun singleton x = [x]
  fun insert x ys =
    if member x ys then ys else x :: ys
... flesh out the rest in class ...
end
```

- Represent sets as unordered list without duplicates
- Can't use ordering, since not part of signature!
- The following are helpful in implementation:

```
foldr, List.filter, List.exists,
String.concatWith
```

SML Modules and ADTS 26

# **Opening Modules**

```
- ListSet.isEmpty (ListSet.empty);
val it = true : bool
- ListSet.size (ListSet.singleton 17);
val it = 1 : int
- open ListSet;
opening ListSet
  type 'a t
  val empty : ''a t
  ... lots of bindings omitted ...
  val toString : (''a -> string) -> ''a t -> string
- isEmpty (empty);
val it = true : bool
- size (singleton 17);
val it = 1 : int
- List.size (singleton 17);
val it = 1 : int
                                             SML Modules and ADTS 27
```

# Testing ListSet

```
- val s1 = fromList [1,2,1,2,3,2,3,1,4];
val s1 = - : int t
- toList s1;
val it = [4,3,2,1] : int list
- toString Int.toString s1;
val it = "{4,3,2,1}" : string
- val s2 = fromList [3,4,5,6];
val s2 = - : int t
- toList (union s1 s2);
val it = [1,2,6,5,4,3] : int list
- toList (intersection s1 s2);
val it = [4,3] : int list-
- toList (difference s1 s2);
val it = [2,1] : int list
- toList (difference s2 s1);
val it = [6,5] : int list
```

# ListSetDups (in class)

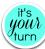

```
structure ListSetDups :> SET =
struct
  type ''a t = ''a list
  val empty = []
  fun singleton x = [x]
  fun insert x ys = x :: ys (* Allow dups *)
... flesh out the rest in class ...
end
```

- Represent sets as unordered lists of elements, possibly containing duplicates. This simplifies some operations and complicates others. Which?
- When **must** duplicates be removed?
- A removeDups helper function is handy.

SML Modules and ADTS 29

# FunSet (PS8)

Specifying sets with predicates is fun!

Math:  $\{x \mid x \mod 3 = 0\}$ 

```
SML: fn x => x mod 3 = 0

structure FunSet :> SET =
struct
  type ''a t = ''a -> bool
  val empty = fn _ => false
  fun singleton x = fn y => x=y
  fun member x pred = pred x
  fun fromPred pred = pred
  ... Flesh out the rest in PS7 ...
end
```

- Which set operations are unimplementable in FunSet?
- Is fromPred implementable in ListSet?

SML Modules and ADTS 30

# OperationTreeSet (PS8)

(delete 4 (difference (union (union (insert 1 empty)

```
(insert 4 empty))
(union (insert 7 empty)
(insert 4 empty)))
(intersection (insert 1 empty)
(union (insert 1 empty)
(union (insert 1 empty)
(insert 6 empty)))))

Delete

Union
Union
Union
Union
Union
Union
Union
Union
Union
Union
Union
Union
Union
Union
Union
Union
Union
Union
Union
Union
Union
Union
Union
Union
Union
Union
Union
Union
Union
Union
Union
Union
Union
Union
Union
Union
Union
Union
Union
Union
Union
Union
Union
Union
Union
Union
Union
Union
Union
Union
Union
Union
Union
Union
Union
Union
Union
Union
Union
Union
Union
Union
Union
Union
Union
Union
Union
Union
Union
Union
Union
Union
Union
Union
Union
Union
Union
Union
Union
Union
Union
Union
Union
Union
Union
Union
Union
Union
Union
Union
Union
Union
Union
Union
Union
Union
Union
Union
Union
Union
Union
Union
Union
Union
Union
Union
Union
Union
Union
Union
Union
Union
Union
Union
Union
Union
Union
Union
Union
Union
Union
Union
Union
Union
Union
Union
Union
Union
Union
Union
Union
Union
Union
Union
Union
Union
Union
Union
Union
Union
Union
Union
Union
Union
Union
Union
Union
Union
Union
Union
Union
Union
Union
Union
Union
Union
Union
Union
Union
Union
Union
Union
Union
Union
Union
Union
Union
Union
Union
Union
Union
Union
Union
Union
Union
Union
Union
Union
Union
Union
Union
Union
Union
Union
Union
Union
Union
Union
Union
Union
Union
Union
Union
Union
Union
Union
Union
Union
Union
Union
Union
Union
Union
Union
Union
Union
Union
Union
Union
Union
Union
Union
Union
Union
Union
Union
Union
Union
Union
Union
Union
Union
Union
Union
Union
Union
Union
Union
Union
Union
Union
Union
Union
Union
Union
Union
Union
Union
Union
Union
Union
Union
Union
Union
Union
Union
Union
Union
Union
Union
Union
Union
Union
Union
Union
Union
Union
Union
Union
Union
Union
Union
Union
Union
Union
Union
Union
Union
Union
Union
Union
Union
Union
Union
Union
Union
Union
Union
Union
Union
Union
Union
Union
Union
Union
Union
Union
Union
Union
Union
Union
Union
Union
Union
Union
Union
Union
Union
Union
Union
Union
Union
Union
Union
Union
Union
Union
Union
Union
Union
Union
Union
Unio
```